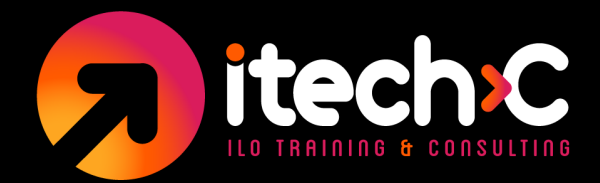

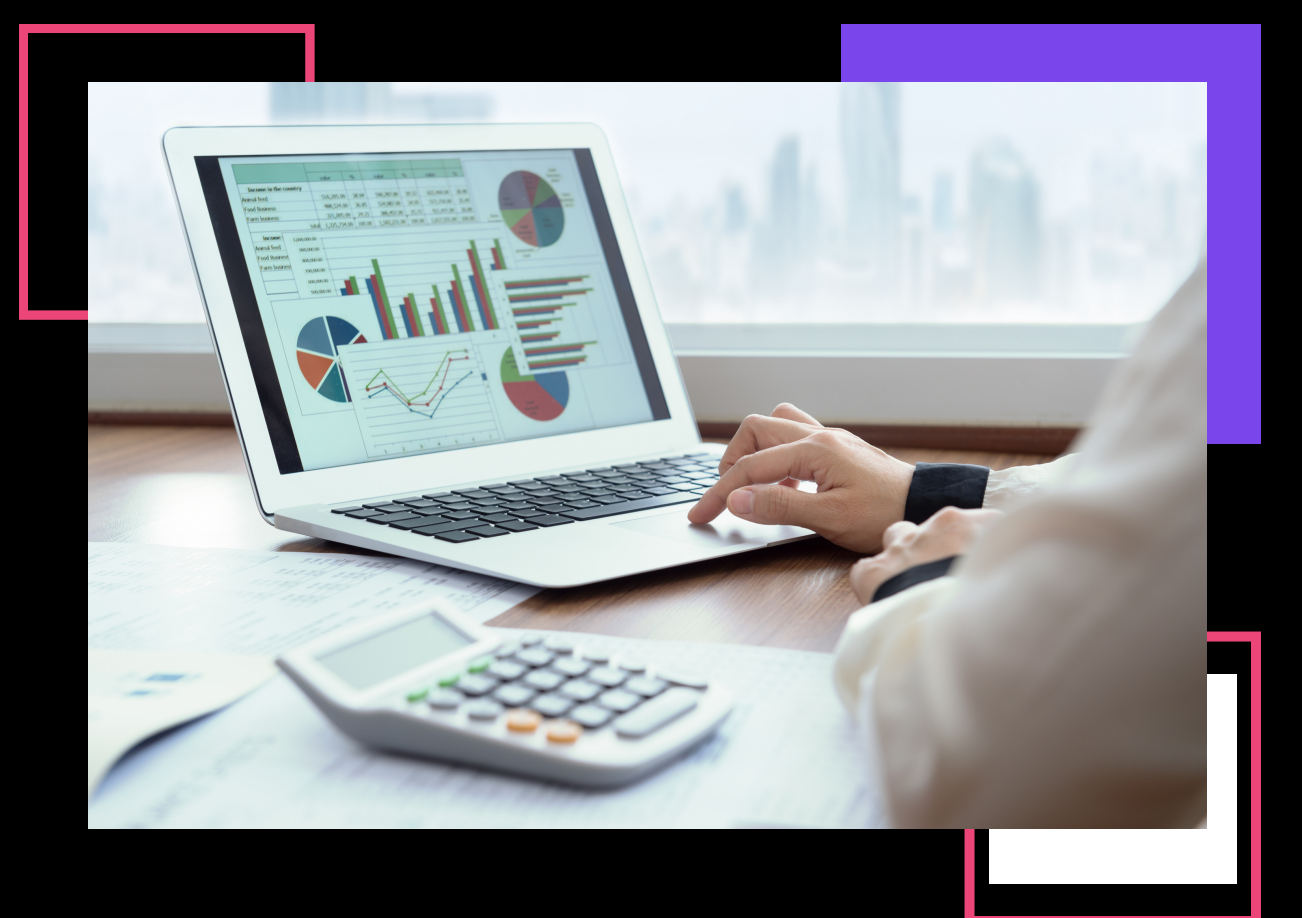

# **POWER EXCEL: POWER QUERY, POWER PIVOT, WHAT IF ANALYSIS, POWER FUNCTIONS. NIVEL AVANZADO**

# **15 HORAS**

ILO TRAINING AND CONSULTING www.itechc.net Tel. 556271 2222 / 6271 2200

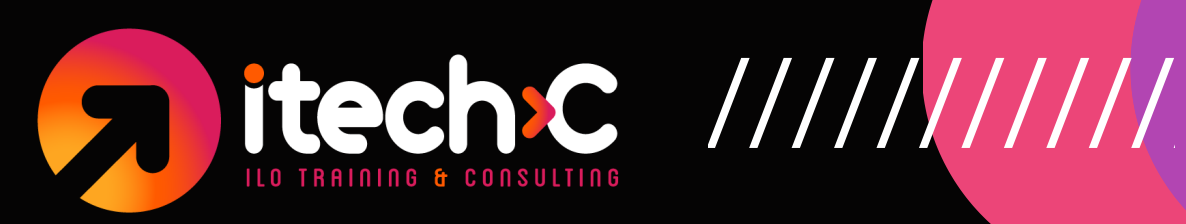

### **Objetivo**

El objetivo de este curso es capacitar a los participantes en el uso de herramientas y técnicas avanzadas de Excel para analizar y manipular grandes conjuntos de datos para análisis más complejos.

Este curso es recomendado para profesionales que buscan mejorar sus habilidades en el manejo de datos y quieren aprender cómo automatizar y optimizar sus procesos de análisis de datos, con las herramientas más modernas de Excel.

### **Requisitos:**

Haber tomado el curso "Herramientas de Excel para el mundo real actual: análisis de datos" o bien:

Conocimientos intermedios de Excel:

· Tablas dinámicas, gráficos, uso avanzado de fórmulas.

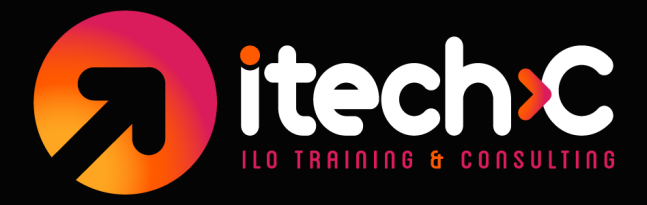

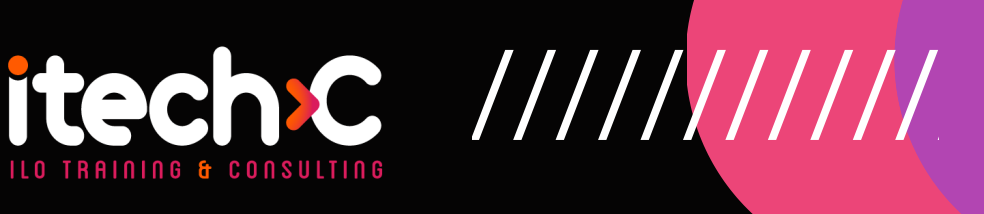

## **1) Análisis What if?**

- Tablas de datos, una y dos entradas.
- **Escenarios**
- Buscar objetivo (Goal Seek)  $\bullet$
- Solver

# **2) Power Query**

- Transformaciones útiles:
	- Transformaciones de texto (formato, extracción y más)
	- Fusión de columnas y cosas a tener en cuenta  $\circ$
	- Rellene y reemplace valores para crear conjuntos de datos  $\circ$ adecuados
	- Ordenar datos, incluidos niveles múltiples  $\circ$
	- Eliminar duplicados, incluidas columnas múltiples  $\circ$
	- Transformaciones numéricas y cosas a tener en cuenta  $\circ$
	- Trabajar con filtro (condiciones AND & OR)  $\circ$
	- RETO ¿Puedes encontrar el error? Problema con el filtro (Super  $\circ$ Pro)
	- Cambiar tipo y quitar trampa de columnas (Super Pro)

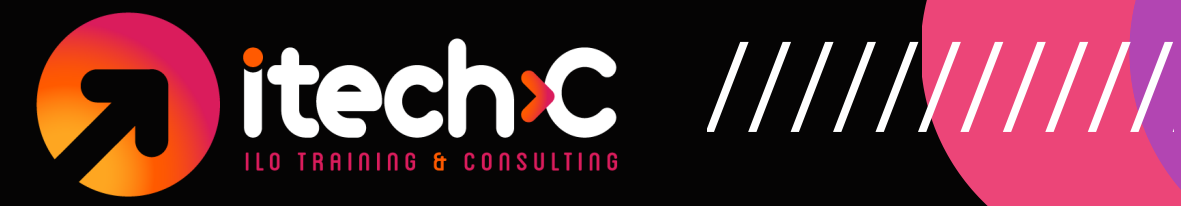

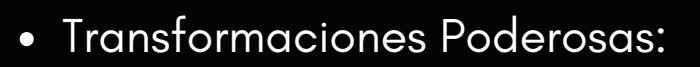

- Columna de ejemplos: extraiga patrones rápidamente
- Asignar datos a grupos o cubos (Super Pro)
- Columnas condicionales en Power Query
- Agregación (agrupación) de datos en múltiples niveles  $\circ$
- Agrupar por para todas las filas (Super Pro)  $\circ$
- Columnas sin pivotar Conceptos básicos
- Unpivot y cómo superar errores comunes (Super Pro)  $\circ$
- Columnas de pivote: conceptos básicos  $\circ$
- Problema con Split by Delimiter  $\circ$
- Dividir columna por filas en lugar de columnas (Super Pro)  $\circ$
- RETO: Resumir las ventas por estado
- Solución: resumir las ventas por estado (se incluye un gráfico de mapa)

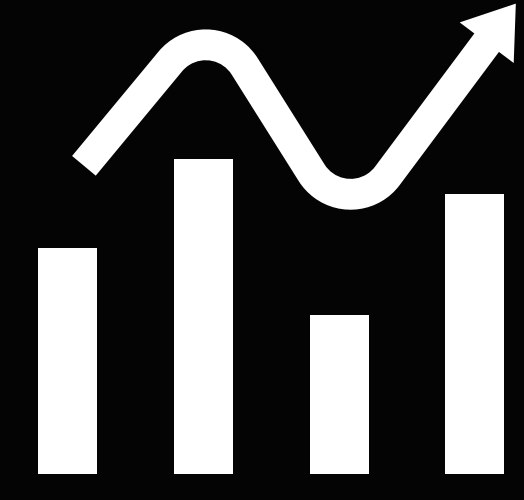

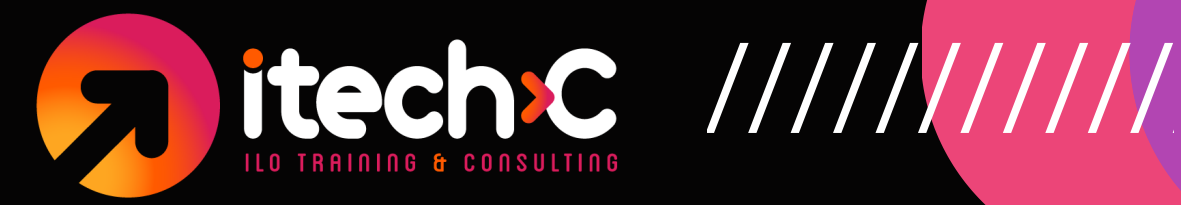

### **3) Power Pivot**

- Lo que puede hacer con Power Pivot que NO PUEDE HACER con tablas dinámicas:
	- Lo que le cuesta cuando no sabe DAX (o modelo de datos)
	- Qué sucede cuando conoce el modelo de datos
	- Más beneficios: Convierta tablas dinámicas en fórmulas y muestre totales filtrados
	- La mejor combinación para el modelado de datos: Power Query y Power Pivot juntos
	- Cuándo usar tablas dinámicas vs. Power Pivots (conviértete en profesional)
	- Consejos rápidos para Power Pivot

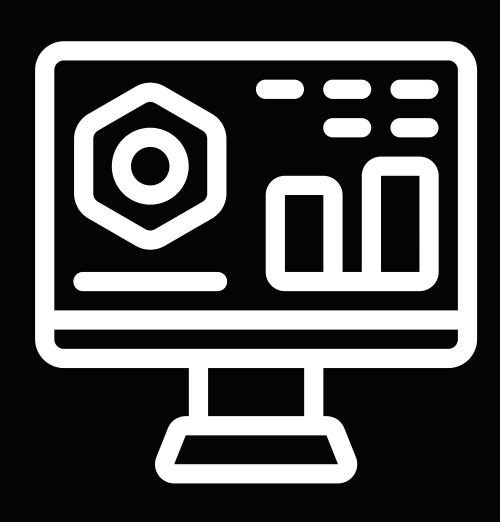

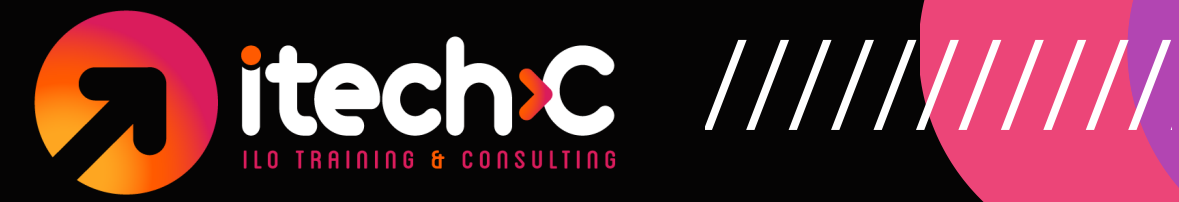

- Primeros pasos con Power Pivot y el modelo de datos  $\bullet$ 
	- Medidas y sintaxis de DAX
	- Introducción a DAX: medidas implícitas frente a medidas explícitas
	- Descripción general de las funciones más comunes de DAX
	- Creación de medidas, sintaxis y aspectos a tener en cuenta
	- Desafío: Crear medidas Recuento único y mediana  $\circ$
	- Solución del desafío: crear medidas: conteo único y mediana
	- Consejos útiles rápidos: QAT, configuración de campo de valor, All Vs Active, configuración de pivot (Pro Tip)
	- Función IF y evitar errores al escribir medidas  $\circ$
	- Cómo funcionan las medidas Introducción al contexto de filtro  $\circ$
	- Agregue KPIs a sus informes (Pro Tip)
	- Agregue formato condicional a sus informes
	- Desafío: agregue una escala de colores a su informe
	- Quizz Medidas y sintaxis

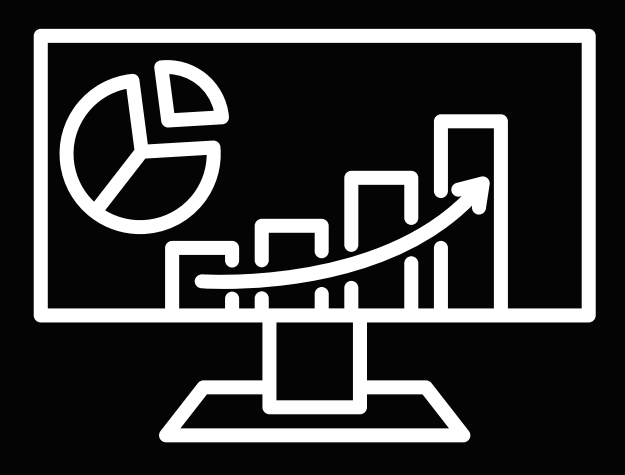

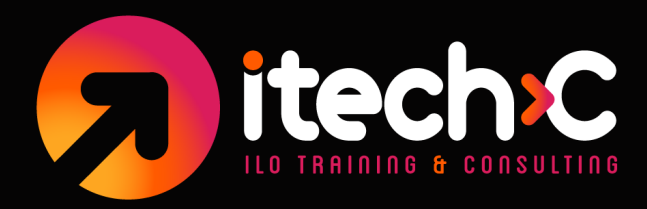

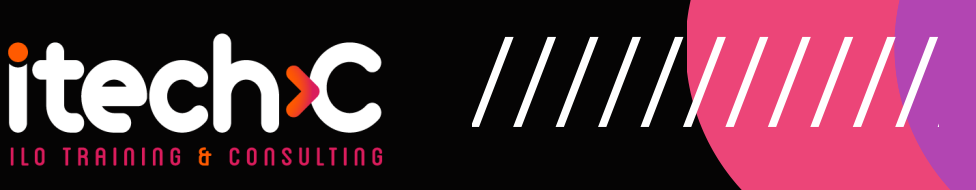

### **4) Funciones y cálculos avanzados**

- Cálculos YTD:
- SUM
- SUMPRODUCT & OFFSET
- 3 Ways to Lookup within Boundaries: SUMIFS, SUMPRODUCT & INDEX  $\bullet$
- Sum Alternate Columns based on Selection SUMIFS & INDEX
- Sum Alternate Columns SUMPRODUCT

### **5) Matrices dinámicas para Office 365**

### **6) Grabación de macros**

- Lo esencial  $\bullet$
- Macros absolutas
- Macros con referencias relativas  $\bullet$